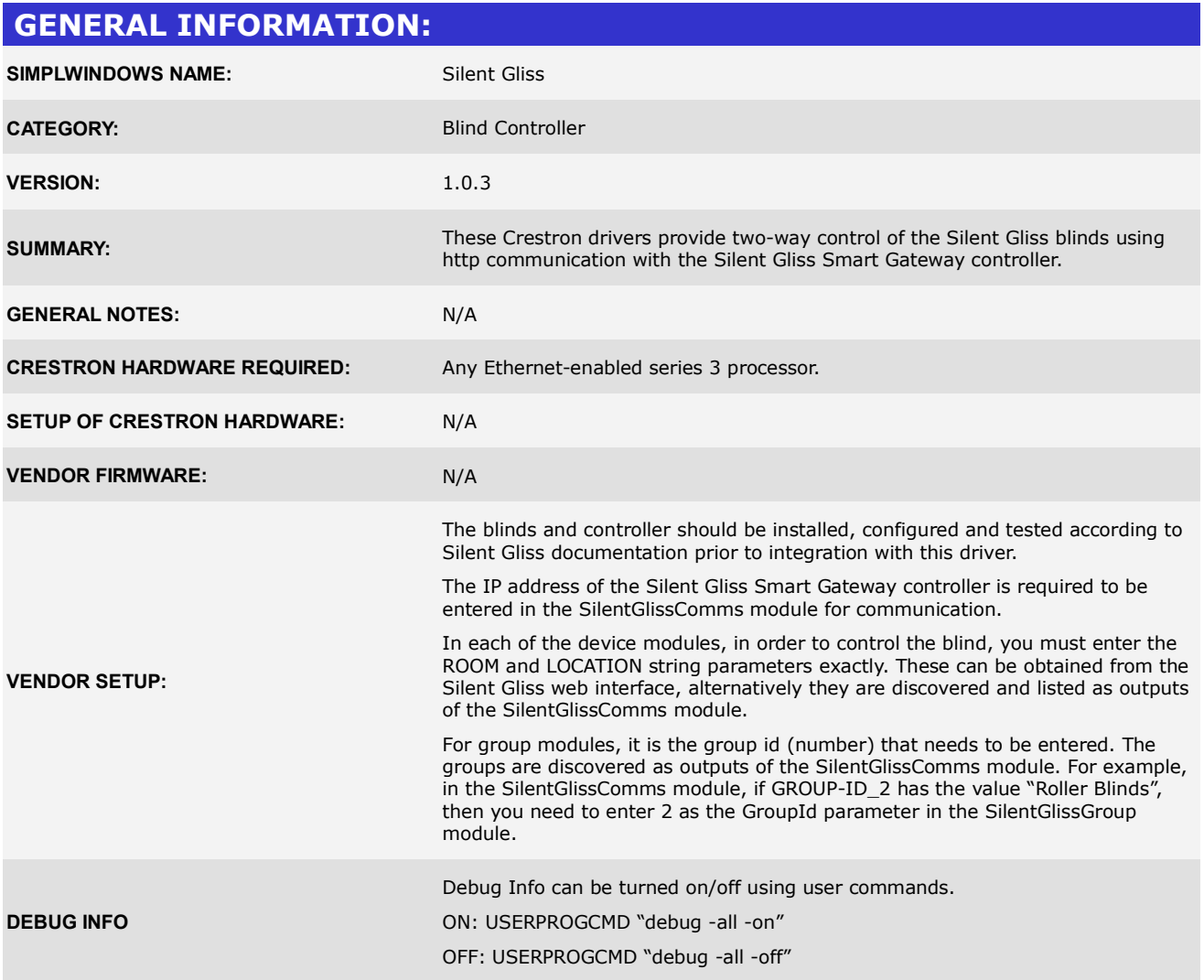

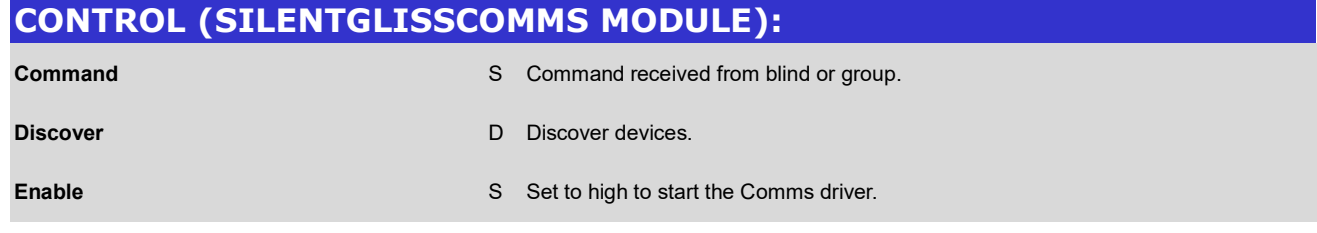

## **PARAMETERS (SILENTGLISSCOMMS MODULE):**

**IP\_ADDRESS IP Address of Silent Gliss Smart Gateway controller.** 

# **FEEDBACK (SILENTGLISSCOMMS MODULE): Feedback S** Replies from Silent Gliss Smart Gateway Controller.

**Status** Status Status **Status** Status of the module

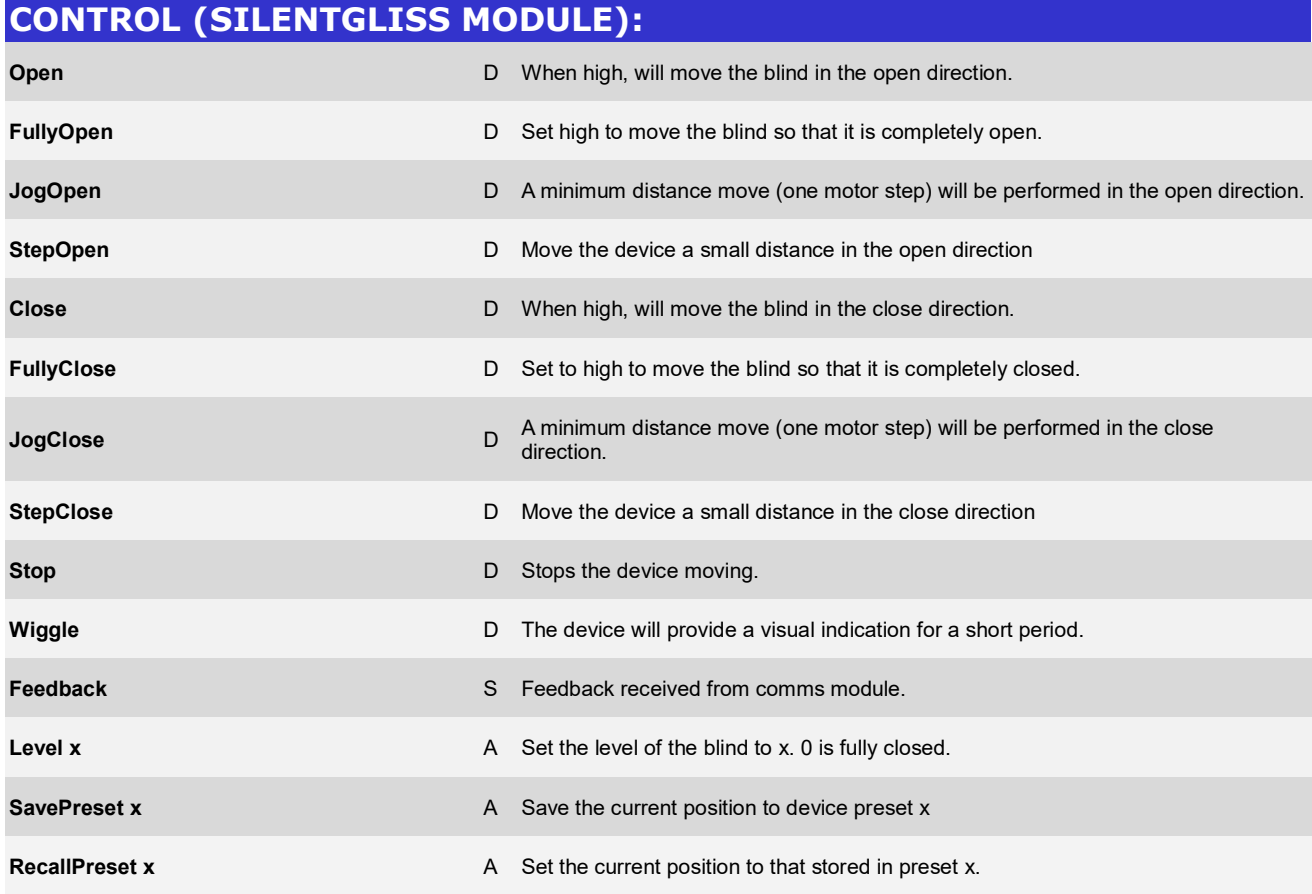

# **PARAMETERS (SILENTGLISS MODULE):**

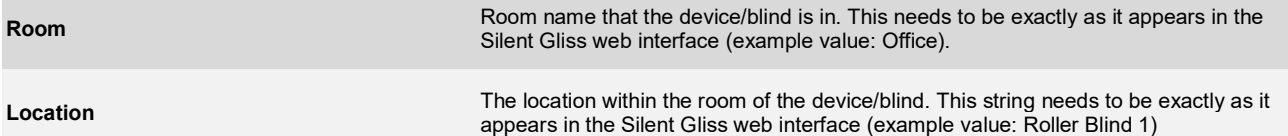

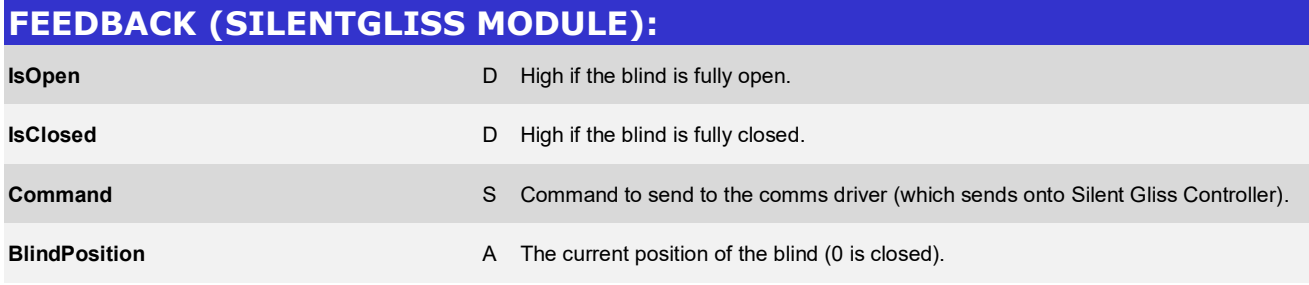

### **CONTROL (SILENTGLISSGROUP MODULE):**

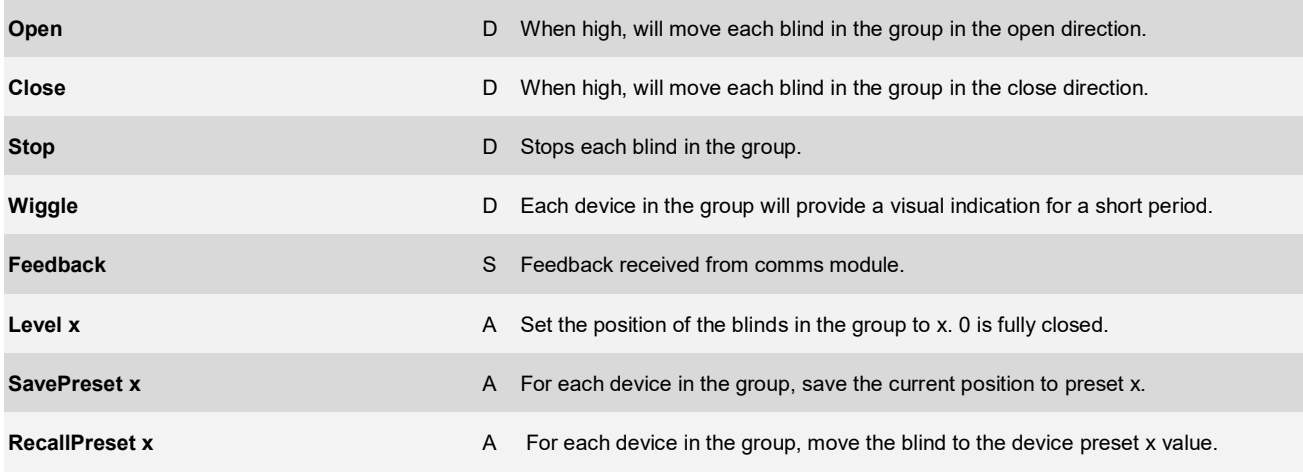

#### **PARAMETERS (SILENTGLISSGROUP MODULE):**

**GroupID**

Numeric id of the group that is to be controlled. For reference these are discovered in the SilentGlissComms module. For example, in SilentGlissComms if output GROUP-ID\_2 is listed as "Roller Blinds", then in order to control the Roller Blinds group you need to enter 2 in the GroupId parameter.

### **FEEDBACK (SILENTGLISSGROUP MODULE):**

**Command** S

Command to send to the comms module (which sends onto Silent Gliss Controller).

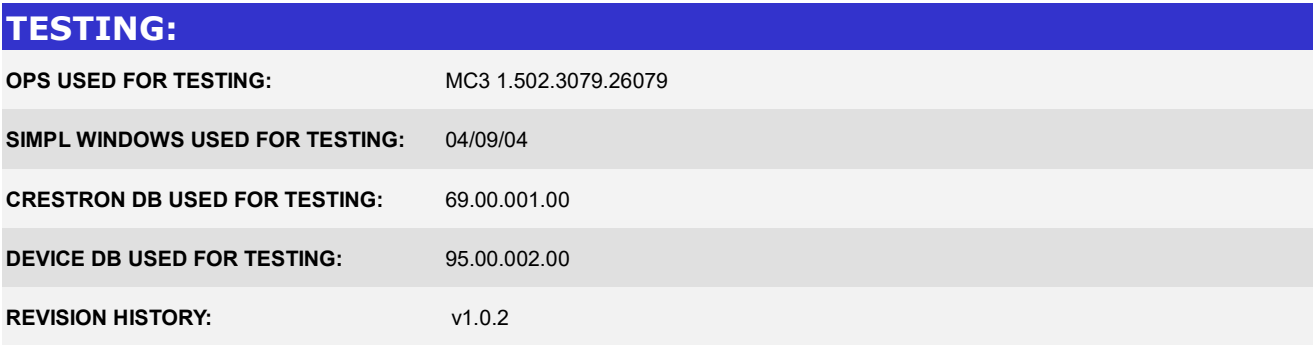